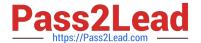

# 1Z0-082<sup>Q&As</sup>

Oracle Database Administration I

## Pass Oracle 1Z0-082 Exam with 100% Guarantee

Free Download Real Questions & Answers PDF and VCE file from:

https://www.pass2lead.com/1z0-082.html

100% Passing Guarantee 100% Money Back Assurance

Following Questions and Answers are all new published by Oracle
Official Exam Center

- Instant Download After Purchase
- 100% Money Back Guarantee
- 365 Days Free Update
- 800,000+ Satisfied Customers

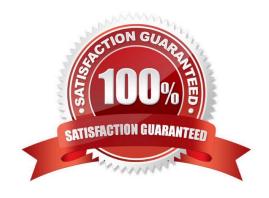

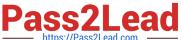

## **QUESTION 1**

Which three statements are true about GLOBAL TEMPORARY TABLES? (Choose three.)

- A. A TRUNCATE command issued in a session causes all rows in a GLOBAL TEMPORARY TABLE for the issuing session to be deleted.
- B. GLOBAL TEMPORARY TABLE rows inserted by a session are available to any other session whose user has been granted select on the table.
- C. GLOBAL TEMPORARY TABLE space allocation occurs at session start.
- D. Any GLOBAL TEMPORARY TABLE rows existing at session termination will be deleted.
- E. A GLOBAL TEMPORARY TABLE\\'S definition is available to multiple sessions.
- F. A DELETE command on a GLOBAL TEMPORARY TABLE cannot be rolled back.

Correct Answer: ADE

## **QUESTION 2**

In one of your databases, you create a user, HR, and then execute this command: GRANT CREATE SESSION TO hr WITH ADMIN OPTION;

Which three actions can HR perform? (Choose three.)

- A. Revoke the CREATE SESSION privilege from other users
- B. Revoke the CREATE SESSION privilege from user HR
- C. Log in to the database instance
- D. Grant the CREATE SESSION privilege with ADMIN OPTION to other users
- E. Execute DDL statements in the HR schema
- F. Execute DML statements in the HR schema

Correct Answer: BCD

SYS@linuxdb1 > create user hr identified by hr1;

User created.

SYS@linuxdb1 > grant create session to hr with admin option;

Grant succeeded.

SYS@linuxdb1 > connect hr

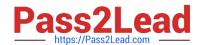

https://www.pass2lead.com/1z0-082.html 2024 Latest pass2lead 1Z0-082 PDF and VCE dumps Download

| Enter password:                                                                                       |
|----------------------------------------------------------------------------------------------------|
| Connected.                                                                                            |
| HR@linuxdb1 > show user;                                                                              |
| USER is "HR"                                                                                          |
| HR@linuxdb1 > revoke create session from hr;                                                          |
| Revoke succeeded.                                                                                     |
| HR@linuxdb1 >                                                                                         |
| (here I connected as SYS to do something else and tried to go back as HR, it didn\\'t work).          |
| SYS@linuxdb1 > connect hr                                                                             |
| Enter password:                                                                                       |
| ERROR:                                                                                                |
| ORA-01045: user HR lacks CREATE SESSION privilege; logon denied                                       |
| Warning: You are no longer connected to ORACLE.                                                       |
| @ > connect sys as sysdba                                                                             |
| Enter password:                                                                                       |
| Connected.                                                                                            |
| SYS@linuxdb1 > grant create session to hr;                                                            |
| Grant succeeded.                                                                                      |
| SYS@linuxdb1 > connect hr                                                                             |
| Enter password:                                                                                       |
| Connected.                                                                                            |
| HR@linuxdb1 >                                                                                         |
| HR@linuxdb1 > revoke create session from toad;                                                        |
| revoke create session from toad                                                                       |
| *                                                                                                    |
| ERROR at line 1:                                                                                      |
| ORA-01031: insufficient privileges                                                                    |
| A is incorrect, HR can\\'t revoke privs from another user. B is correct, it can revoke its own privs. |

Reference: https://docs.oracle.com/cd/B28359\_01/network.111/b28531/authorization.htm#DBSEG224

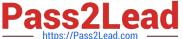

## **QUESTION 3**

Which three functions are performed by dispatchers in a shared server configuration? (Choose three.)

- A. writing inbound request to the common request queue from all shared server connections
- B. checking for outbound shared server responses on the common outbound response queue
- C. receiving inbound requests from processes using shared server connections
- D. sending each connection input request to the appropriate shared server input queue
- E. broadcasting shared server session responses back to requesters on all connections
- F. sending shared server session responses back to requesters on the appropriate connection

Correct Answer: ACF

Ref: https://docs.oracle.com/cd/B28359\_01/server.111/b28310/manproc001.htm#ADMIN11168 An \*\*\*idle shared server process picks up\*\*\* the virtual circuit from the common queue

## **QUESTION 4**

Which three statements are true about table data storage in an Oracle Database? (Choose three.)

- A. Data block headers contain their own Data Block Address (DBA)
- B. A table row piece can be chained across several database blocks
- C. Multiple row pieces from the same row may be stored in different database blocks
- D. Multiple row pieces from the same row may be stored in the same block
- E. Data block free space is always contiguous in the middle of the block
- F. Index block free space is always contiguous in the middle of the block

Correct Answer: ABC

Reference: https://books.google.com.pk/books?id=INtVjrmbzckCandpg=PA267andlpg=PA267anddq=Multiple

- +row+pieces+from+the+same+row+may+be+stored+in+different+database
- +blocksandsource=blandots=IEIhFe2Q52andsig=ACfU3U1TETJPy194pARxfIJ5ROaQdySCMQandhl=enandsa=Xandve
- d=2ahUKEwivveLa97 mAhWOzaQKHahYAVEQ6AEwAnoECAoQAQ#v=onepageandg=Multiple%20row%
- 20pieces%20from%20the% 20same%20row%20may%20be%20stored%20in%20different%20database%

20blocksandf=false

## **QUESTION 5**

In one of your databases, user KING is:

1.

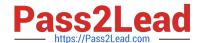

https://www.pass2lead.com/1z0-082.html 2024 Latest pass2lead 1Z0-082 PDF and VCE dumps Download

| Not a DBA user                                                                                     |        |       |  |
|----------------------------------------------------------------------------------------------------|--------|-------|--|
| 2.                                                                                                 |        |       |  |
| An operating system (OS) user                                                                      |        |       |  |
| Examine this command and its output:                                                               |        |       |  |
| SHOW PARAMETER OS_AUTHENT_PREFIX                                                                   |        |       |  |
| NAME                                                                                               | TYPE   | VALUE |  |
|                                                                                                    |        |       |  |
| os_authen_prefix                                                                                   | string |       |  |
| What must you do so that KING is authenticated by the OS when connecting to the database instance? |        |       |  |
| A. Set OS_AUTHENT_PREFIX to OPS\$                                                                  |        |       |  |
| B. Have the OS administrator add KING to the OSDBA group                                           |        |       |  |
| C. Grant DBA to KING                                                                               |        |       |  |
| D. Unset REMOTE_LOGIN_PASSWORDFILE                                                                 |        |       |  |
| E. Alter user KING to be IDENTIFIED EXTERNALLY                                                     |        |       |  |
| Correct Answer: E                                                                                  |        |       |  |
|                                                                                                    |        |       |  |

1Z0-082 Study Guide

1Z0-082 Braindumps